# Package 'labeleR'

January 23, 2024

Title Automate the Production of Custom Labels, Badges, Certificates, and Other Documents

Version 0.1.2

Description Create custom labels, badges, certificates

and other documents. Automate the production of potentially large numbers of accreditation badges, attendance and participation certificates, herbarium and collection labels, etc. Documents are generated in PDF format, which requires a working installation of 'LaTeX', such as 'TinyTeX'.

License MIT + file LICENSE

Encoding UTF-8

RoxygenNote 7.2.3

URL <https://github.com/EcologyR/labeleR/>,

<https://ecologyr.github.io/labeleR/>

BugReports <https://github.com/EcologyR/labeleR/issues/>

**Depends**  $R (= 3.5.0)$ 

LazyData true

**Suggests** testthat  $(>= 3.0.0)$ 

Config/testthat/edition 3

Imports rmarkdown

#### NeedsCompilation no

Author Ignacio Ramos-Gutierrez [aut, cre, cph]

(<<https://orcid.org/0000-0002-8675-0114>>), Julia G. de Aledo [aut, cph] (<<https://orcid.org/0000-0001-9065-9316>>), Francisco Rodriguez-Sanchez [aut, cph] (<<https://orcid.org/0000-0002-7981-1599>>), Giorgio Comai [ctb]

Maintainer Ignacio Ramos-Gutierrez <ig.ramosgutierrez@gmail.com>

Repository CRAN

Date/Publication 2024-01-23 13:20:02 UTC

# <span id="page-1-0"></span>R topics documented:

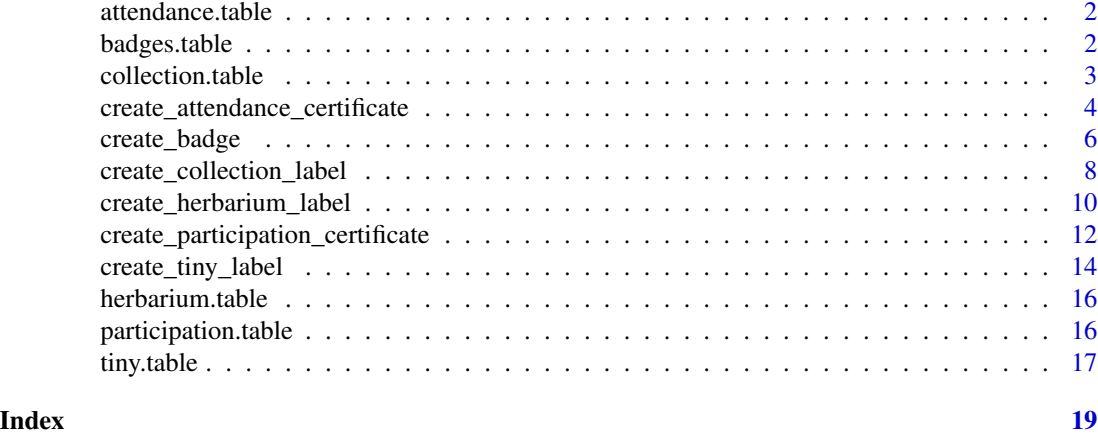

attendance.table *attendance.table*

# Description

Example data to create attendance certificates

#### Usage

attendance.table

#### Format

An object of class data. frame with 4 rows and 1 columns.

# Details

A data frame with the name of attendees

Names Harry Potter Hermione Granger Neville Longbottom Ginny Weasley

# <span id="page-2-0"></span>collection.table 3

# Description

Example data to create identification badges

#### Usage

badges.table

#### Format

An object of class data. frame with 8 rows and 2 columns.

#### Details

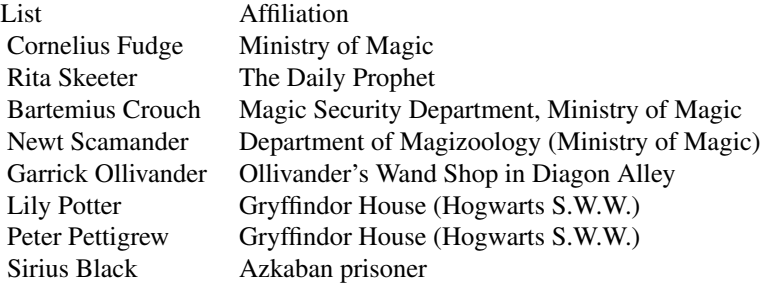

collection.table *collection.table*

# Description

Example data to create collection labels

#### Usage

collection.table

#### Format

An object of class data. frame with 40 rows and 8 columns.

# Details

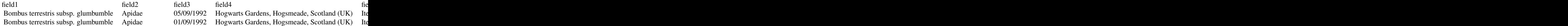

<span id="page-3-0"></span>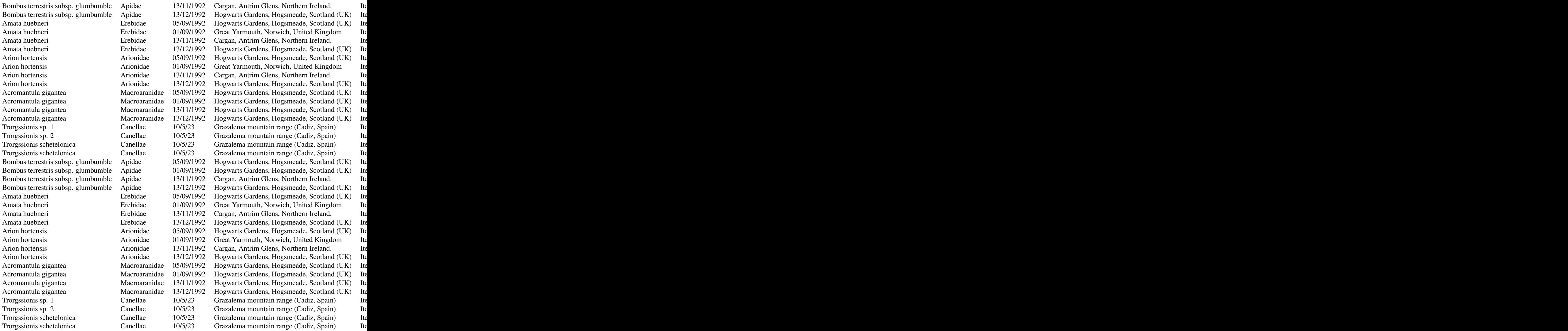

# create\_attendance\_certificate *Create certificate of attendance*

# Description

Create certificate of attendance (1 certificate per DIN-A4 page)

### Usage

```
create_attendance_certificate(
  data = NULL,path = NULL,
  filename = NULL,
  language = c("English", "Spanish"),
  name.column = NULL,
  type = ",
  title = ",
  date = ",
  hours = ",
  freetext = ",
  signer = ",
  signer.role = "",
  signature.pic = NULL,
  lpic = NULL,rpic = NULL,
  keep.files = FALSE,
  template = NULL
\mathcal{L}
```
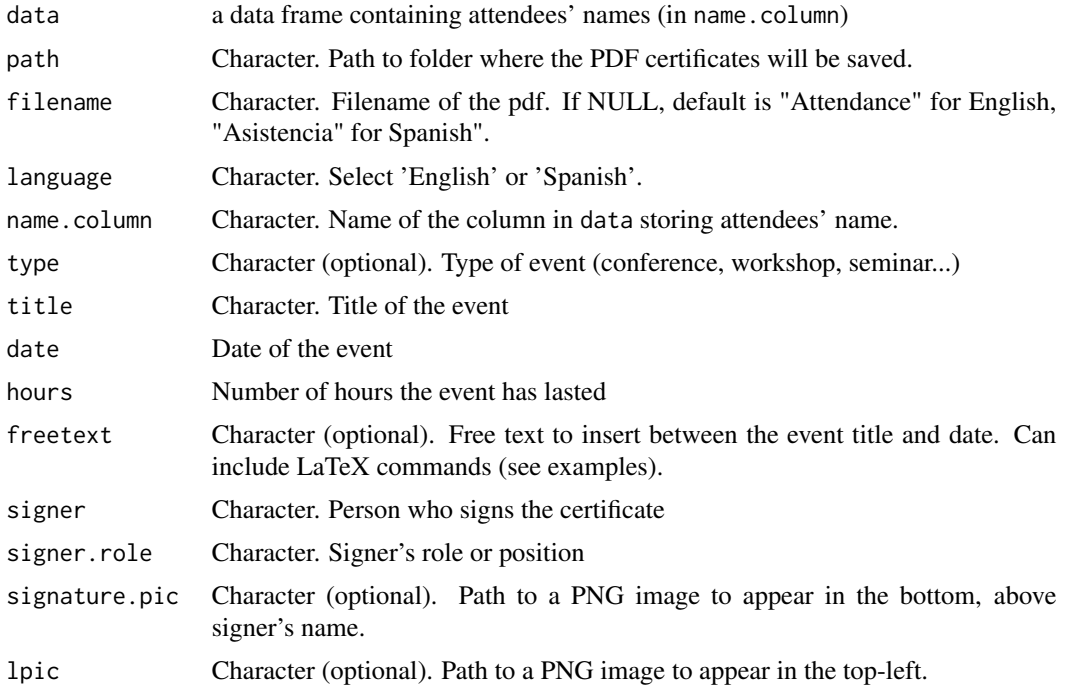

<span id="page-5-0"></span>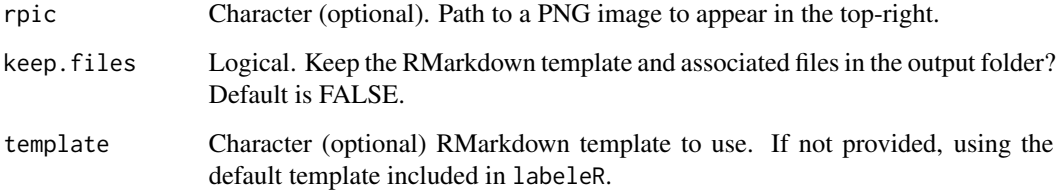

# Value

PDF certificates are saved on disk, in the folder defined by path. If keep. files = TRUE, the RMarkdown template and PNG logo files will also appear in the same folder.

#### Author(s)

Ignacio Ramos-Gutierrez, Julia G. de Aledo, Francisco Rodriguez-Sanchez

#### Examples

```
create_attendance_certificate(
  data = attendance.table,
  path = "labeleR_output",
  language = "English",
 name.column = "Names",
  type = "class",
  title = "Potions Class",
  date = "01/01/2021",
  hours = 200,
  freetext = "organised by {\\bf Hogwarts School year 1992-1993}",
  signer = "A.P.W.B. Dumbledore",
  signer.role = "School Headmaster",
  lpic = NULL,
  rpic = NULL,
  signature.pic = NULL,
\mathcal{L}
```
create\_badge *Create badges*

#### Description

Create badges (8 badges per DIN-A4 page)

create\_badge 7

#### Usage

```
create_badge(
  data = NULL,path = NULL,
  filename = NULL,
  event = NULL,
  name.column = NULL,
  affiliation.column = NULL,
  lpic = NULL,
  rpic = NULL,
  keep.files = FALSE,
  template = NULL
\lambda
```
#### Arguments

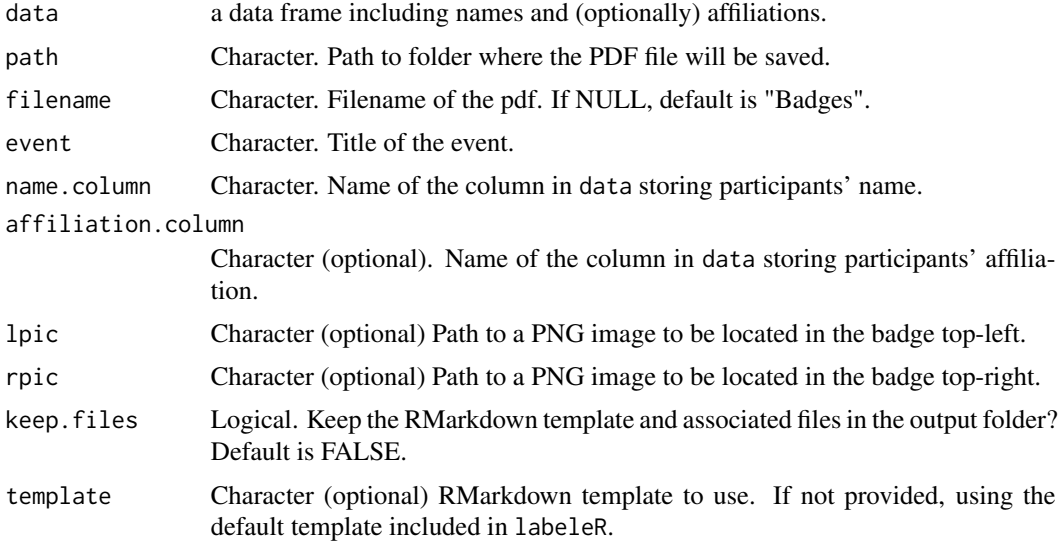

#### Value

A PDF file named "Badges.pdf" is saved on disk, in the folder defined by path. If keep.files = TRUE, an RMarkdown and PNG lpic and rpic files will also appear in the same folder.

#### Author(s)

Ignacio Ramos-Gutierrez, Julia G. de Aledo, Francisco Rodriguez-Sanchez

# Examples

```
create_badge(
 data = badges.table,
  path = "labeleR_output",
```

```
filename = NULL,
event = "INTERNATIONAL CONFERENCE OF MUGGLEOLOGY",
name.column = "List",
affiliation.column = "Affiliation",
lpic = NULL,
rpic = NULL)
```
create\_collection\_label

*Create collection labels*

#### Description

Create collection labels (8 labels per DIN-A4 page)

#### Usage

```
create_collection_label(
 data = NULL,path = NULL,
 filename = NULL,
 qr = NULL,field1.column = NULL,
  field2.column = NULL,
 field3.column = NULL,
  field4.column = NULL,
 field5.column = NULL,
 logo = NULL,bgcolor = "D0ECC1",
  textcolor = "1E3F20",
 keep.files = FALSE,
  template = NULL
)
```
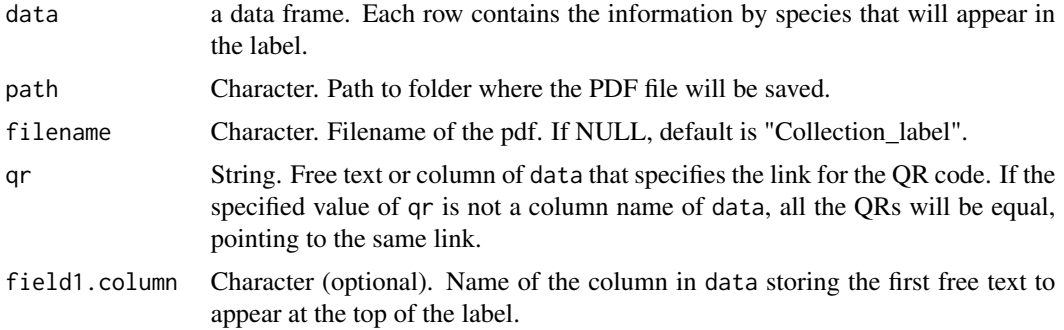

<span id="page-7-0"></span>

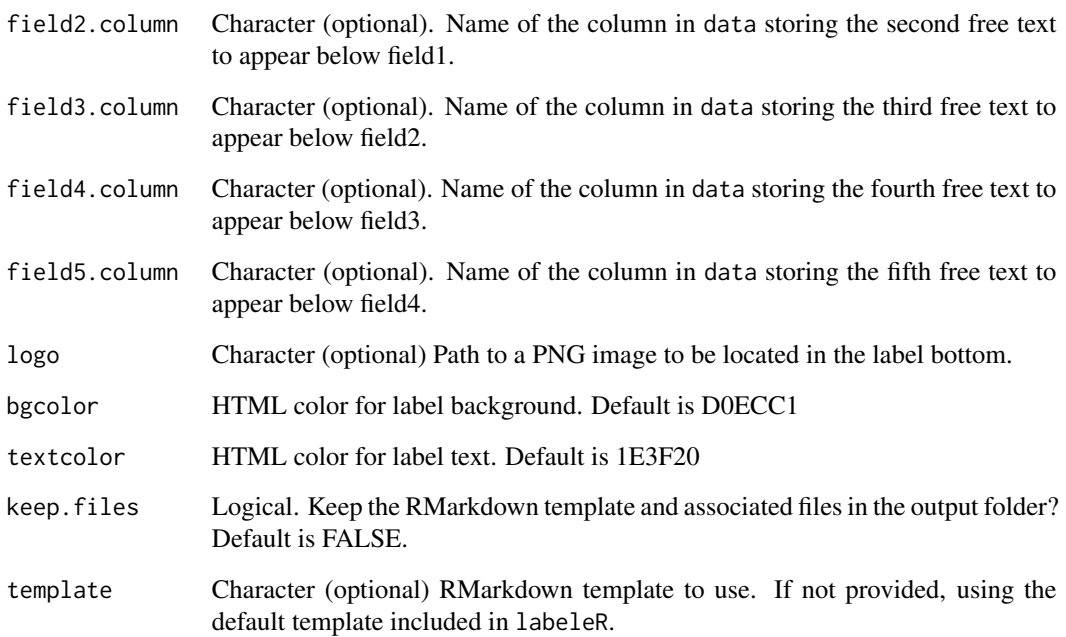

#### Value

A PDF file named "Collection\_label.pdf" is saved on disk, in the folder defined by path. If keep.files = TRUE, an RMarkdown and PNG logo files will also appear in the same folder.

#### Author(s)

Ignacio Ramos-Gutierrez, Julia G. de Aledo, Francisco Rodriguez-Sanchez

# Examples

```
create_collection_label(
  data = collection.table,
  path = "labeleR_output",
 qr = "QR\_code",field1.column = "field1",
  field2.column = "field2",
  field3.column = "field3",
  field4.column = "field6",
  field5.column = "field7"
)
```
<span id="page-9-0"></span>create\_herbarium\_label

*Create herbarium labels*

#### Description

Create herbarium labels (4 labels per DIN-A4 page)

#### Usage

```
create_herbarium_label(
  data = data,path = NULL,
  filename = NULL,
  title = NULL,
  subtitle = NULL,
  qr = NULL,family.column = NULL,
  taxon.column = NULL,
  author.column = NULL,
  det.column = NULL,
  date.det.column = NULL,
  location.column = NULL,
  area.description.column = NULL,
  latitude.column = NULL,
  longitude.column = NULL,
  elevation.column = NULL,
  field1.column = NULL,
  field2.column = NULL,
  field3.column = NULL,
  collector.column = NULL,
  collection.column = NULL,
  assistants.column = NULL,
  date.column = NULL,
  keep.files = FALSE,
  template = NULL
)
```
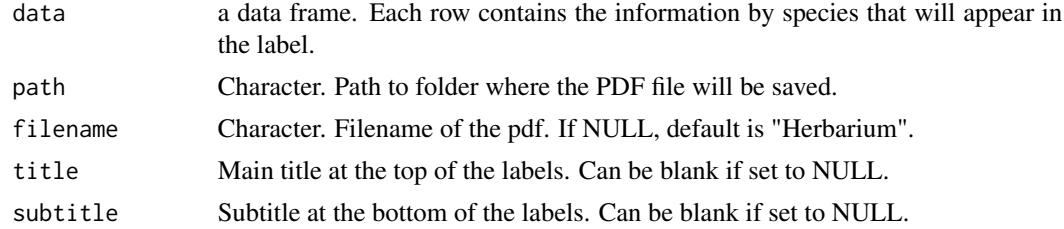

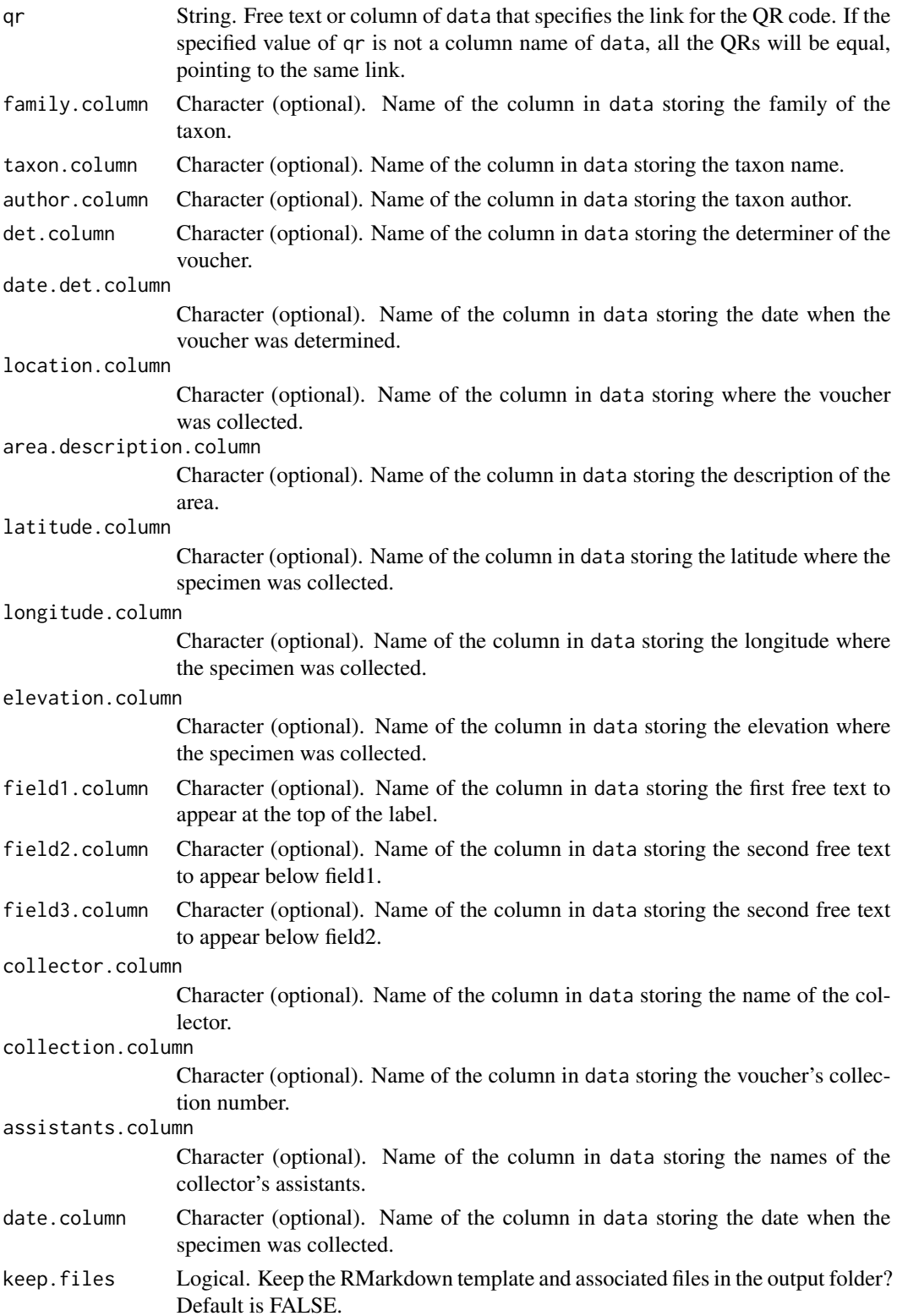

<span id="page-11-0"></span>template Character (optional) RMarkdown template to use. If not provided, using the default template included in labeleR.

#### Value

A pdf file with four herbarium labels per page within an 'output' folder.

#### Author(s)

Ignacio Ramos-Gutierrez, Julia G. de Aledo, Francisco Rodriguez-Sanchez

#### Examples

```
create_herbarium_label (
 data = herbarium.table,
 path = "labeleR_output",
 title = "Magical flora of the British Isles",
 subtitle = "Project: Eliminating plant blindness in Hogwarts students",
 qr = "QR\_code",family.column ="Family",
 taxon.column = "Taxon",
 author.column = "Author",
 det.column = "det",
 date.det.column = "Det_date",
 location.column = "Location",
 latitude.column = "Latitude",
 longitude.column = "Longitude",
 elevation.column = "Elevation",
 field1.column = "life_form",
 field3.column = "Height",
 collector.column = "Collector",
 collection.column = "Collection_number",
 assistants.column = "Assistants",
 date.column = "Date"
\mathcal{E}
```
create\_participation\_certificate *Create certificate of participation*

#### Description

Create certificate of participation (1 certificate per DIN-A4 page)

# Usage

```
create_participation_certificate(
 data = NULL,path = NULL,
 filename = NULL,
  language = c("English", "Spanish"),
 name.column = NULL,
  affiliation.column = NULL,
  comm.type.column = NULL,
  title.column = NULL,
  date.column = NULL,
  type = ",
  event = ",
 freetext = ",
 signer = ",
  signer.role = "",
  signature.pic = NULL,
  lpic = NULL,
  rpic = NULL,
 keep.files = FALSE,
  template = NULL
```

```
\mathcal{L}
```
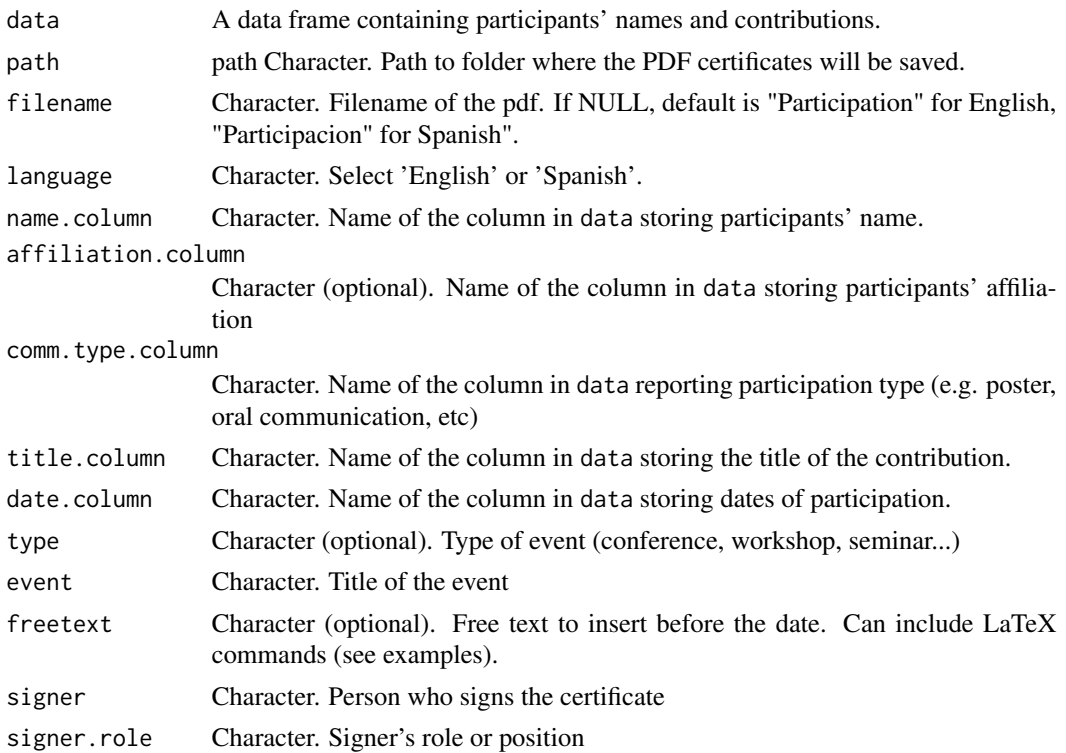

<span id="page-13-0"></span>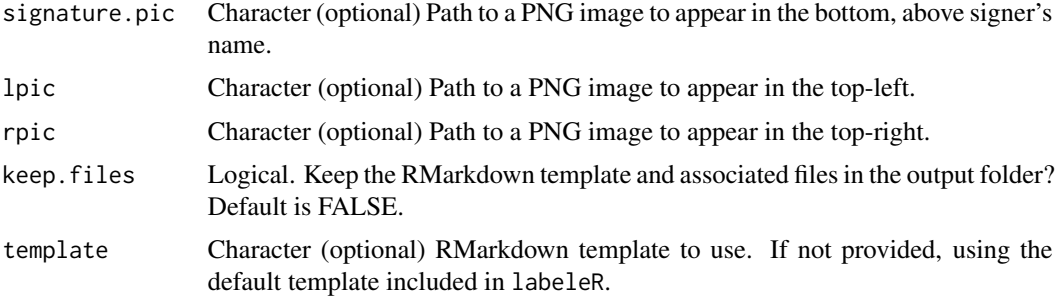

#### Value

PDF certificates are saved on disk, in the folder defined by path. If keep.files = TRUE, the RMarkdown template and PNG logo files will also appear in the same folder.

#### Author(s)

Ignacio Ramos-Gutierrez, Julia G. de Aledo, Francisco Rodriguez-Sanchez

#### Examples

```
create_participation_certificate(
 data = participation.table,
 path = "labeleR_output",
 language = "Spanish",
 name.column = "Name",
 affiliation.column = "House",
 comm.type.column = "Comm.type",
 title.column = "Title",
 date.column = "Date",
 type = "online seminar",
 event = "Hogwarts School of Witchcraft and Wizardry",
 freetext = "which lasted 2 hours",
 signer = "A.P.W.B. Dumbledore",
 signer.role = "School Headmaster",
 lpic = NULL,
 rpic = NULL,
 signature.pic = NULL
\mathcal{E}
```
create\_tiny\_label *Create tiny labels*

#### Description

Create tiny labels (16 labels per DIN-A4 page)

create\_tiny\_label 15

#### Usage

```
create_tiny_label(
 data = NULL,
  qr = NULL,path = NULL,
  filename = NULL,
  field1.column = NULL,
  field2.column = NULL,
  field3.column = NULL,
  field4.column = NULL,
  field5.column = NULL,
  keep.files = FALSE,
  template = NULL
)
```
#### Arguments

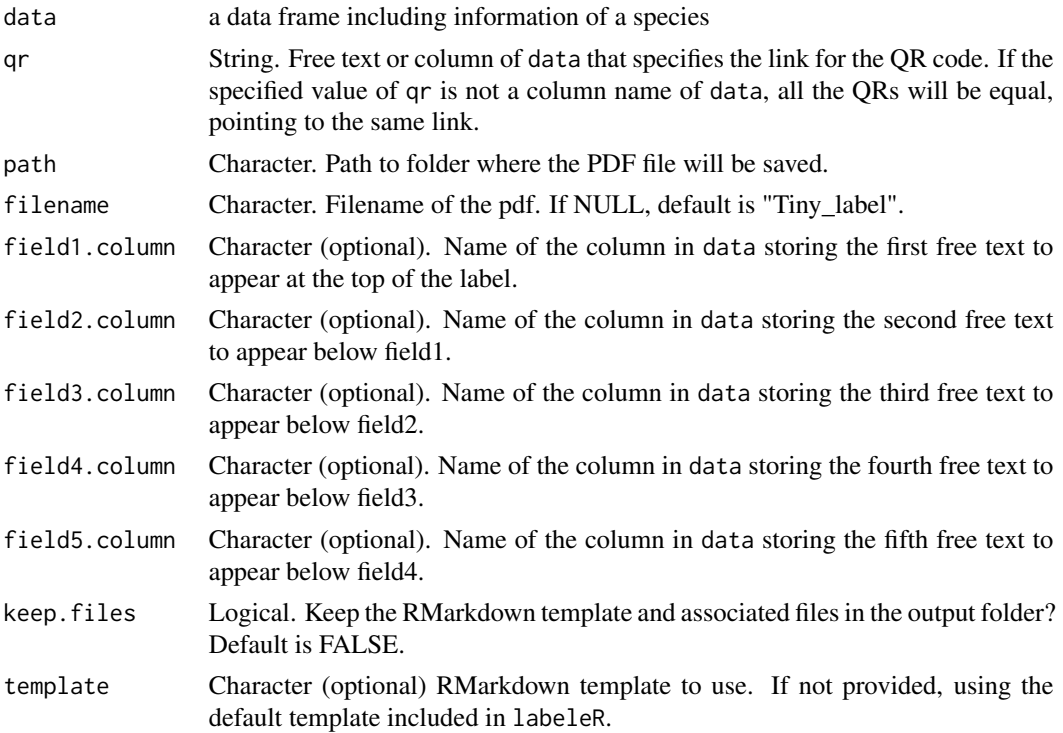

# Value

A PDF file named "Tiny\_label.pdf" is saved on disk, in the folder defined by path. If keep.files = TRUE, an RMarkdown file will also appear in the same folder.

### Author(s)

Ignacio Ramos-Gutierrez, Julia G. de Aledo, Francisco Rodriguez-Sanchez

# Examples

```
create_tiny_label(
  data = tiny.table,
 qr = "QR_code",
 path = "labeleR_output",
  field1.column = "field1",
  field2.column = "field2",
  field3.column = "field3",
  field4.column = "field4",
  field5.column = "field5"
\mathcal{L}
```
herbarium.table *herbarium.table*

# Description

Example data to create herbarium labels

#### Usage

herbarium.table

#### Format

An object of class data. frame with 6 rows and 19 columns.

# Details

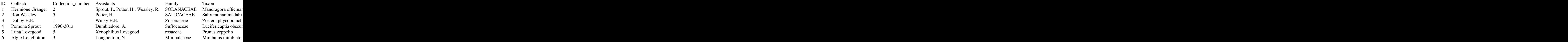

<span id="page-15-0"></span>

#### <span id="page-16-0"></span>tiny.table 17

# Description

Example data to create participation certificates

#### Usage

participation.table

#### Format

An object of class data. frame with 4 rows and 5 columns.

#### Details

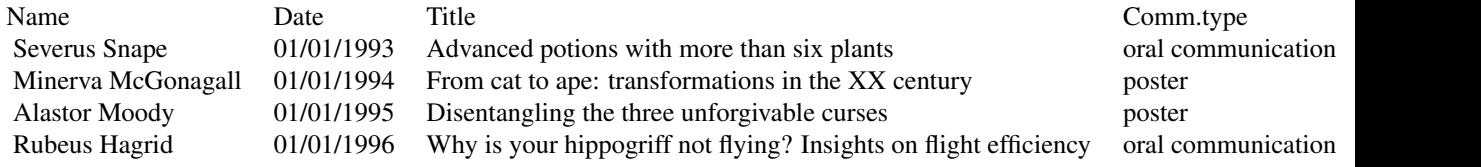

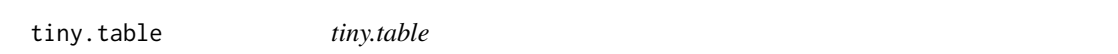

# Description

Example data to create tinylabels

#### Usage

tiny.table

# Format

An object of class data. frame with 40 rows and 8 columns.

# Details

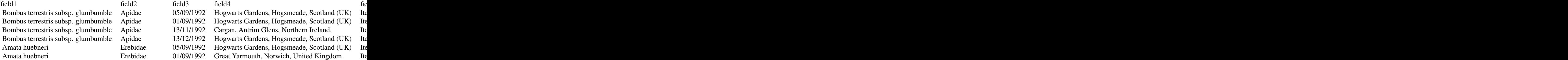

#### 18 tiny.table

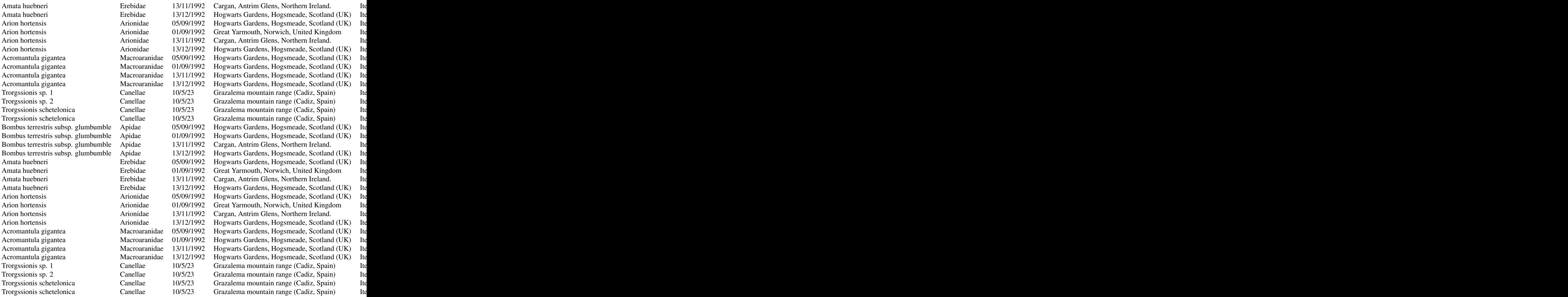

# <span id="page-18-0"></span>Index

∗ datasets attendance.table, [2](#page-1-0) badges.table, [2](#page-1-0) collection.table, [3](#page-2-0) herbarium.table, [16](#page-15-0) participation.table, [16](#page-15-0) tiny.table, [17](#page-16-0)

attendance.table, [2](#page-1-0)

badges.table, [2](#page-1-0)

```
collection.table, 3
create_attendance_certificate, 4
create_badge, 6
create_collection_label, 8
create_herbarium_label, 10
create_participation_certificate, 12
create_tiny_label, 14
```
herbarium.table, [16](#page-15-0)

participation.table, [16](#page-15-0)

tiny.table, [17](#page-16-0)